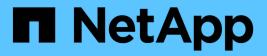

## **View NFS connected clients**

**ONTAP 9.12.1 REST API reference** 

NetApp May 08, 2024

This PDF was generated from https://docs.netapp.com/us-en/ontap-restapi-9121/ontap/protocols\_nfs\_connected-clients\_endpoint\_overview.html on May 08, 2024. Always check docs.netapp.com for the latest.

# **Table of Contents**

| View NFS connected clients                        | 1 |
|---------------------------------------------------|---|
| Protocols NFS connected-clients endpoint overview | 1 |
| Retrieve the NFS configuration for an SVM         | 3 |

# **View NFS connected clients**

## Protocols NFS connected-clients endpoint overview

## Overview

ONTAP connected clients show functionality is mainly used to provide a list of currently connected NFS clients. It also provides a potential list of other NFS clients that can be connected but are currently idle and a list of recently unmounted clients. If a client connected to the NFS server is idle for longer than the maximum cache idle time, then the entry will be removed. By default, the maximum cache idle time is 48 hours.

The following are details of the fields retrieved for the Connected Clients GET API:

node.name: The node name hosting this record; basically the node hosting the "server\_ip". node.uuid: The node UUID hosting this record; basically the node hosting the "server\_ip". svm.name: The svm name to which the "server\_ip" belongs to. svm.uuid: The svm uuid to which the "server\_ip" belongs to. server\_ip: All clients that are connected to this interface are displayed in rows. client\_ip: The IP address of the client that is connected to the interface. volume.name: The name of the volume the client is accessing. volume.uuid: The UUID of the volume the client is accessing. This field is expensive field and will be fetched in advance privilege level. protocol: The NFS protocol version over which client is accessing the volume. export\_policy.id: The export policy ID associated with the volume. export\_policy.name: The export policy name associated with the volume. idle\_duration: The time elapsed since the last request was sent by the client for this volume. local\_request\_count: A counter that tracks requests that are sent to the volume with slow-path to remote node. trunking\_enabled: Flag that indicates the trunking status for the specified SVM connection. True indicates that the trunking feature is enabled while false indicates that the trunking feature is disabled.

## Example

#### **Retrieves connected client information**

```
# The API:
GET /protocols/nfs/connected-clients
# The call:
curl -X GET "https://<cluster-mgmt-ip>/api/protocols/nfs/connected-
clients?return timeout=15&return records=true" -H "accept:
application/json"
# The response:
{
"records": [
{
   "svm": {
     "uuid": "c642db55-b8d0-11e9-9ad1-0050568e8480",
     "name": "vs1"
   },
   "node": {
     "uuid": "cc282893-b82f-11e9-a3ad-0050568e8480",
```

```
"name": "vsim1"
   },
   "server ip": "10.140.72.214",
   "client ip": "10.140.137.57",
  "volume": {
    "name": "rvol1",
    "uuid": "c6bbc6f2-b8d0-11e9-9ad1-0050568e8480"
   },
   "protocol": "nfs4"
},
 {
   "svm": {
    "uuid": "c642db55-b8d0-11e9-9ad1-0050568e8480",
    "name": "vs1"
   },
   "node": {
    "uuid": "cc282893-b82f-11e9-a3ad-0050568e8480",
    "name": "vsim1"
   },
   "server ip": "10.140.72.214",
   "client ip": "10.140.137.57",
  "volume": {
    "name": "vol1",
    "uuid": "d28d1999-b8d0-11e9-9ad1-0050568e8480"
  },
  "protocol": "nfs3"
 },
 {
   "svm": {
    "uuid": "c642db55-b8d0-11e9-9ad1-0050568e8480",
     "name": "vs1"
   },
   "node": {
    "uuid": "cc282893-b82f-11e9-a3ad-0050568e8480",
    "name": "vsim1"
   },
   "server ip": "10.140.72.214",
   "client ip": "10.140.137.57",
  "volume": {
    "name": "vol1",
    "uuid": "d28d1999-b8d0-11e9-9ad1-0050568e8480"
  },
  "protocol": "nfs4"
}],
 "num records": 3
}
```

## **Retrieve the NFS configuration for an SVM**

GET /protocols/nfs/connected-clients

#### Introduced In: 9.7

Retrieves the NFS configuration of SVMs.

## **Expensive properties**

export\_policy.id is expensive field. It is not included by default in GET results and must be explicitly requested using the fields query parameter. See Requesting specific fields to learn more.

• export\_policy.id

### **Parameters**

| Name                     | Туре    | In    | Required | Description                                               |
|--------------------------|---------|-------|----------|-----------------------------------------------------------|
| idle_duration            | string  | query | False    | Filter by idle_duration                                   |
| server_ip                | string  | query | False    | Filter by server_ip                                       |
| volume.uuid              | string  | query | False    | Filter by volume.uuid                                     |
| volume.name              | string  | query | False    | Filter by<br>volume.name                                  |
| client_ip                | string  | query | False    | Filter by client_ip                                       |
| local_request_count      | integer | query | False    | Filter by<br>local_request_count                          |
| trunking_enabled         | boolean | query | False    | Filter by<br>trunking_enabled<br>• Introduced in:<br>9.12 |
| svm.uuid                 | string  | query | False    | Filter by svm.uuid                                        |
| svm.name                 | string  | query | False    | Filter by svm.name                                        |
| remote_request_cou<br>nt | integer | query | False    | Filter by<br>remote_request_cou<br>nt                     |

| Name               | Туре          | In    | Required | Description                                                                                                    |
|--------------------|---------------|-------|----------|----------------------------------------------------------------------------------------------------|
| node.uuid          | string        | query | False    | Filter by node.uuid                                                                                                    |
| node.name          | string        | query | False    | Filter by node.name                                                                                                    |
| protocol           | string        | query | False    | Filter by protocol                                                                                                    |
| export_policy.name | string        | query | False    | Filter by<br>export_policy.name<br>• Introduced in:<br>9.9                                                                                                    |
| export_policy.id   | integer       | query | False    | Filter by<br>export_policy.id<br>• Introduced in:<br>9.9                                                                                                    |
| fields             | array[string] | query | False    | Specify the fields to return.                                                                                                    |
| max_records        | integer       | query | False    | Limit the number of records returned.                                                                                                    |
| return_timeout     | integer       | query | False    | The number of<br>seconds to allow the<br>call to execute<br>before returning.<br>When iterating over<br>a collection, the<br>default is 15<br>seconds. ONTAP<br>returns earlier if<br>either max records<br>or the end of the<br>collection is<br>reached.<br>• Default value: 1<br>• Max value: 120<br>• Min value: 0 |

| Name           | Туре          | In    | Required | Description                                                                                                    |
|----------------|---------------|-------|----------|----------------------------------------------------------------------------------------------------|
| return_records | boolean       | query | False    | The default is true<br>for GET calls. When<br>set to false, only the<br>number of records is<br>returned.<br>• Default value: 1 |
| order_by       | array[string] | query | False    | Order results by<br>specified fields and<br>optional [asc                                                                       |

## Response

Status: 200, Ok

| Name        | Туре               | Description       |
|-------------|--------------------|-------------------|
| _links      | _links             |                   |
| num_records | integer            | Number of records |
| records     | array[nfs_clients] |                   |

**Example response** 

```
{
 " links": {
   "next": {
     "href": "/api/resourcelink"
   },
   "self": {
    "href": "/api/resourcelink"
   }
 },
 "num records": 1,
 "records": {
   " links": {
     "self": {
       "href": "/api/resourcelink"
     }
   },
   "export policy": {
     " links": {
       "self": {
         "href": "/api/resourcelink"
       }
     },
     "id": 100,
     "name": "default"
   },
   "idle_duration": "P4DT84H30M5S",
   "node": {
     " links": {
       "self": {
         "href": "/api/resourcelink"
       }
     },
     "name": "node1",
     "uuid": "1cd8a442-86d1-11e0-ae1c-123478563412"
   },
   "protocol": "nfs3",
   "svm": {
     " links": {
       "self": {
         "href": "/api/resourcelink"
       }
     },
     "name": "svm1",
     "uuid": "02c9e252-41be-11e9-81d5-00a0986138f7"
```

## Error

Status: Default, Error

| Name  | Туре  | Description |
|-------|-------|-------------|
| error | error |             |

#### Example error

```
{
    "error": {
        "arguments": {
            "code": "string",
            "message": "string"
        },
        "code": "4",
        "message": "entry doesn't exist",
        "target": "uuid"
    }
}
```

## Definitions

## See Definitions

href

| Name | Туре   | Description |
|------|--------|-------------|
| href | string |             |

\_links

| Name | Туре | Description |
|------|------|-------------|
| next | href |             |
| self | href |             |

#### \_links

| Name | Туре | Description |
|------|------|-------------|
| self | href |             |

### export\_policy

## Export Policy

| Name   | Туре    | Description |
|--------|---------|-------------|
| _links | _links  |             |
| id     | integer |             |
| name   | string  |             |

#### node

| Name   | Туре   | Description |
|--------|--------|-------------|
| _links | _links |             |
| name   | string |             |
| uuid   | string |             |

#### svm

| Name   | Туре   | Description                       |
|--------|--------|-----------------------------------|
| _links | _links |                                   |
| name   | string | The name of the SVM.              |
| uuid   | string | The unique identifier of the SVM. |

#### volume

| Name   | Туре   | Description                                                                                                    |
|--------|--------|----------------------------------------------------------------------------------------------------|
| _links | _links |                                                                                                    |
| name   | string | The name of the volume.                                                                                                    |
| uuid   | string | <ul> <li>Unique identifier for the volume.<br/>This corresponds to the instance-<br/>uuid that is exposed in the CLI<br/>and ONTAPI. It does not change<br/>due to a volume move.</li> <li>example: 028baa66-41bd-<br/>11e9-81d5-00a0986138f7</li> <li>Introduced in: 9.6</li> </ul> |

## nfs\_clients

| Name                | Туре          | Description                                                                                                    |
|---------------------|---------------|----------------------------------------------------------------------------------------------------|
| _links              | _links        |                                                                                                    |
| client_ip           | string        | Specifies IP address of the client.                                                                                                    |
| export_policy       | export_policy | Export Policy                                                                                                    |
| idle_duration       | string        | Specifies an ISO-8601 format of<br>date and time to retrieve the idle<br>time duration in hours, minutes,<br>and seconds format.                                                                                                    |
| local_request_count | integer       | A counter that tracks requests<br>that are sent to the volume with<br>fast-path to local node.                                                                                                    |
| node                | node          |                                                                                                    |
| protocol            | string        | <ul> <li>The NFS protocol version over which client is accessing the volume. The following values are supported:</li> <li>nfs - All NFS versions are considered</li> <li>nfs3 - NFS version 3 protocol</li> <li>nfs4 - NFS version 4 protocol</li> <li>nfs4.1 - NFS version 4 minor version 1 protocol</li> <li>nfs4.2 - NFS version 4 minor version 2 protocol</li> </ul> |

| Name                 | Туре    | Description                                                                                                    |
|----------------------|---------|----------------------------------------------------------------------------------------------------|
| remote_request_count | integer | A counter that tracks requests<br>that are sent to the volume with<br>slow-path to remote node.                                                                                                    |
| server_ip            | string  | Specifies the IP address of the server.                                                                                                    |
| svm                  | svm     |                                                                                                    |
| trunking_enabled     | boolean | Flag that indicates the trunking<br>status for the specified SVM<br>connection. True indicates that<br>the trunking feature is enabled<br>while false indicates that the<br>trunking feature is disabled. |
| volume               | volume  |                                                                                                    |

### error\_arguments

| Name    | Туре   | Description      |
|---------|--------|------------------|
| code    | string | Argument code    |
| message | string | Message argument |

#### error

| Name      | Туре                   | Description                                 |
|-----------|------------------------|---------------------------------------------|
| arguments | array[error_arguments] | Message arguments                           |
| code      | string                 | Error code                                  |
| message   | string                 | Error message                               |
| target    | string                 | The target parameter that caused the error. |

#### **Copyright information**

Copyright © 2024 NetApp, Inc. All Rights Reserved. Printed in the U.S. No part of this document covered by copyright may be reproduced in any form or by any means—graphic, electronic, or mechanical, including photocopying, recording, taping, or storage in an electronic retrieval system—without prior written permission of the copyright owner.

Software derived from copyrighted NetApp material is subject to the following license and disclaimer:

THIS SOFTWARE IS PROVIDED BY NETAPP "AS IS" AND WITHOUT ANY EXPRESS OR IMPLIED WARRANTIES, INCLUDING, BUT NOT LIMITED TO, THE IMPLIED WARRANTIES OF MERCHANTABILITY AND FITNESS FOR A PARTICULAR PURPOSE, WHICH ARE HEREBY DISCLAIMED. IN NO EVENT SHALL NETAPP BE LIABLE FOR ANY DIRECT, INDIRECT, INCIDENTAL, SPECIAL, EXEMPLARY, OR CONSEQUENTIAL DAMAGES (INCLUDING, BUT NOT LIMITED TO, PROCUREMENT OF SUBSTITUTE GOODS OR SERVICES; LOSS OF USE, DATA, OR PROFITS; OR BUSINESS INTERRUPTION) HOWEVER CAUSED AND ON ANY THEORY OF LIABILITY, WHETHER IN CONTRACT, STRICT LIABILITY, OR TORT (INCLUDING NEGLIGENCE OR OTHERWISE) ARISING IN ANY WAY OUT OF THE USE OF THIS SOFTWARE, EVEN IF ADVISED OF THE POSSIBILITY OF SUCH DAMAGE.

NetApp reserves the right to change any products described herein at any time, and without notice. NetApp assumes no responsibility or liability arising from the use of products described herein, except as expressly agreed to in writing by NetApp. The use or purchase of this product does not convey a license under any patent rights, trademark rights, or any other intellectual property rights of NetApp.

The product described in this manual may be protected by one or more U.S. patents, foreign patents, or pending applications.

LIMITED RIGHTS LEGEND: Use, duplication, or disclosure by the government is subject to restrictions as set forth in subparagraph (b)(3) of the Rights in Technical Data -Noncommercial Items at DFARS 252.227-7013 (FEB 2014) and FAR 52.227-19 (DEC 2007).

Data contained herein pertains to a commercial product and/or commercial service (as defined in FAR 2.101) and is proprietary to NetApp, Inc. All NetApp technical data and computer software provided under this Agreement is commercial in nature and developed solely at private expense. The U.S. Government has a non-exclusive, non-transferrable, nonsublicensable, worldwide, limited irrevocable license to use the Data only in connection with and in support of the U.S. Government contract under which the Data was delivered. Except as provided herein, the Data may not be used, disclosed, reproduced, modified, performed, or displayed without the prior written approval of NetApp, Inc. United States Government license rights for the Department of Defense are limited to those rights identified in DFARS clause 252.227-7015(b) (FEB 2014).

#### **Trademark information**

NETAPP, the NETAPP logo, and the marks listed at http://www.netapp.com/TM are trademarks of NetApp, Inc. Other company and product names may be trademarks of their respective owners.